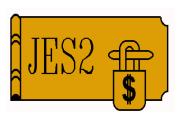

# JES2 \$ACTIVATE Considerations

SHARE 95, Session 2660

July 25, 2000

Permission is granted to SHARE Inc. to publish this presentation in the SHARE proceedings. IBM retains its right to distribute copies of this presentation to whomever it chooses. Chip Wood
JES2 Design/Development/Service
Poughkeepsie, NY
chipwood@us.ibm.com

#### What is \$ACTIVATE?

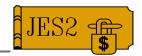

#### **SACTIVATE**:

- Changes the format of the checkpoint data set to support new JES2 function
  - ► In R4, creates and formats the JQX and BERT areas of checkpoint, and expands the RSO to 32K entries
  - Future releases may support additional levels of activation
- Prior to R4, it took a COLD START to accomplish this!

#### **\$ACTIVATE**

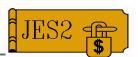

- The following R4 functions are not available until a \$ACTIVATE has been done
  - -WLM initiators
  - Scheduling environments
  - Remotes over 9999
  - -\$T SPOOLDEF,SPOOLNUM
  - Lnnn.JT work selection by LIMIT
  - Many new \$DJ/\$TJ keywords, including
    - WLM-related keywords (SRVCLASS=, etc.)
    - ► AGE/HOURS/DAYS filters
    - ▶ Job completion information (CC=)
  - -SDSF Job Class (JC) display

### When can \$ACTIVATE be done?

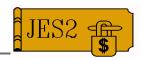

- **\$ACTIVATE** can be done when:
  - All active MAS members are R4 or higher
    - Pre-R4 members can no longer enter MAS
  - The checkpoint dataset is large enough
    - New BERT and JQX structures must be created, RSO expanded
  - The member issuing the command has access to all checkpoint volumes
    - ► If duplex not accessible, can't check its size.
  - As of OW32920, \$D ACTIVATE will display whether a \$ACTIVATE can be done

#### **\$D ACTIVATE**

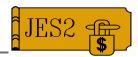

- Possible ouputs of **\$D ACTIVATE** 
  - -\$HASP895 JES2 CHECKPOINT LEVEL IS NOW OS/390 RELEASE 4 OR LATER
  - -\$HASP895 JES2 CHECKPOINT LEVEL IS NOW PRE-OS/390 RELEASE 4. A TOTAL OF nnnn 4K RECORDS ARE REQUIRED FOR \$ACTIVATE.
    - ► CKPT1 IS TOO SMALL BY nnnn 4K RECORDS
    - -CKPT1 IS NOT ACCESSIBLE
    - ► CKPT2 IS TOO SMALL BY nnnn 4K RECORDS
    - ► CKPT2 IS NOT ACCESSIBLE
    - ►ALL INUSE=YES DATASETS ARE ACCESSIBLE AND LARGE ENOUGH
    - \$ACTIVATE WILL FAIL/SUCCEED IF ISSUED FROM THIS MEMBER
- \$D ACTIVATE does not check release levels of other members (but \$ACTIVATE does!)

#### **\$ACTIVATE**

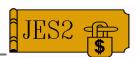

- If all members not at R4 or higher, \$ACTIVATE fails with
  - -\$HASP003 RC=(73), ALL MEMBERS ARE NOT AT THE REQUIRED PRODUCT/SERVICE LEVEL.
- Other errors (ckpt too small or not accessible) are also detected by \$ACTIVATE
  - Response is \$HASP895 message, same as \$DACTIVATE

## **\$ACTIVATE** *(continued)*

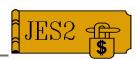

- Checkpoint size can be checked via \$DCKPTSPACE command
  - Prior to OW41901:
    - F\$HASP852 CKPTSPACE BERTNUM=64100, BERTFREE=60247, BERTWARN=80, RECORDS=(INUSE=3588, CKPT1 MAX=4100, CKPT2 MAX=3600)
  - After OW41901:
    - F\$HASP852 CKPTSPACE BERTNUM=64100, BERTFREE=60247, BERTWARN=80, CKPT1=(CAPACITY=4100, UNUSED=512), CKPT2=(CAPACITY=3600, UNUSED=12)

### Undoing a \$ACTIVATE

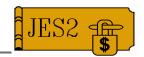

- As of OW32920 a \$ACTIVATE can be undone by:
  - Bringing down all active members
  - Warm or Hot starting with **PARM**=(**WARM**,**UNACT**)
- This works unless:
  - The number of spool volumes has been increased above the cold started value via
     \$TSPOOLDEF,SPOOLNUM
  - The JQE size does not match the number of spool volumes
  - An INUSE=YES CKPTn dataset is not accessible (MODE=DUPLEX,DUPLEX=OFF)

#### **JOBCLASS Changes**

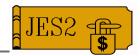

- MAS Scope (\$CAT is in ckpt after \$ACTIVATE)
- All attributes may be modified via \$TJOBCLASS(x) command
- Init deck changes ignored on warm/hot start
- SDOGCAT service to obtain CAT from checkpoint
  - -CAT may be obtained in READ or UPDATE mode
  - Services include
    - ► FETCH
    - FETCHNEXT
    - **RETURN**

#### **\$DOGJQE**

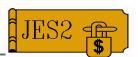

- \$DOGJQE service created to obtain a copy of a JQE plus extensions ("JQA"):
  - -Can obtain in READ or UPDATE mode
  - Services include:
    - ► FETCH
- ► SETACCESS
- ► FETCHNEXT → QUERYLOCK
- ► RETURN
- ► GETJQEADDR
- ► CKPT
- and other services
- Real JQE is locked while JQA exists in UPDATE mode; RETURN releases lock
  - ► Must be used to serialize updates
  - ► Lack of serialization can result in \$Q14 abend, but only after **\$ACTIVATE**

### **\$DOGJQE** in **\$EXITs**

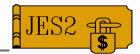

- As of OW29813, \$EXITs which are passed a JQE do not need to be sensitive to type passed
  - Read-mode JQA
  - Update-mode JQA
  - Real JQE
- On entry to \$EXIT:
  - Use \$DOGJQE ACTION=FETCH to obtain JQE in mode required.
- On return from \$EXIT:
  - Use \$DOGJQE ACTION=RETURN to bracket the fetch
  - JQE/JQA that was passed to exit remains in same mode it was passed

#### **\$DOGJQE** example

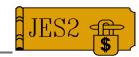

```
X40RTN
        $ENTRY BASE=(R12), SAVE=YES
                                       Linkage
        LR
              R2,R1
                              Get XPL address
        $DOGJQE ACTION=(FETCH, UPDATE),
              JQE=X040JQE
                             Get JQA in update mode
                             Get JQA address
         LR
              R3,R0
        Change JQE/JQA fields
X40RET
        $DOGJQE ACTION=RETURN,
              CBADDR=(R3)
                            Return update JQA
        $RETURN
```

#### **\$QJQE**

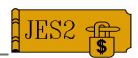

- \$QJQE can be used to run various class queues by providing one of the following:
  - **TYPE**= (queue type, e.g. \$HARDCPY)
  - -CLASS= (execution class queue)
  - **-CAT**= (execution class queue head)
  - **-SRVCLASS**= (service class queue)
  - **-WSC**= (service class queue head)
- JQEs can be obtained either
  - MODE=READ read mode JQAs obtained
  - -MODE=REAL real JQEs used (performance)
- Chaining/Looping logic generated by macro
- Knowledge of chaining fields not required

## **\$DOGCAT** and **\$DOGJQE**

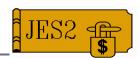

- \$DOGCAT, \$DOGJQE, and \$QJQE can all be used outside the JES2 main task (USER and SUBTASK environments)
  - Use DSERV= parameter on macro
    - ► Use SSI 71 to obtain a checkpoint version
    - ► Pass DSERV to service
    - ► Use SSI 71 to return version
  - CKPT version maintenance left to caller to ensure consistency of data over multiple calls
- **Tip**: In \$EXIT 6, DCNVCAT in DTE points to a read-mode CAT.

#### Compatibility

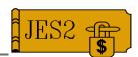

- OS/390 Release 10 DOES NOT support coexistence with PRE-R4 mode
  - Must be **\$ACTIVATE**'d prior to migration
- Migration path to R10 from JES2 R3 or prior:
  - Migrate to intermediate level of JES2 which supports running in both modes (R4, R5, R7, R8)
  - -\$ACTIVATE
  - Migrate to R10 via WARM START

#### ... or ...

- -Spool offload, COLD START R10, reload
- Similar considerations will apply for future forms of \$ACTIVATE